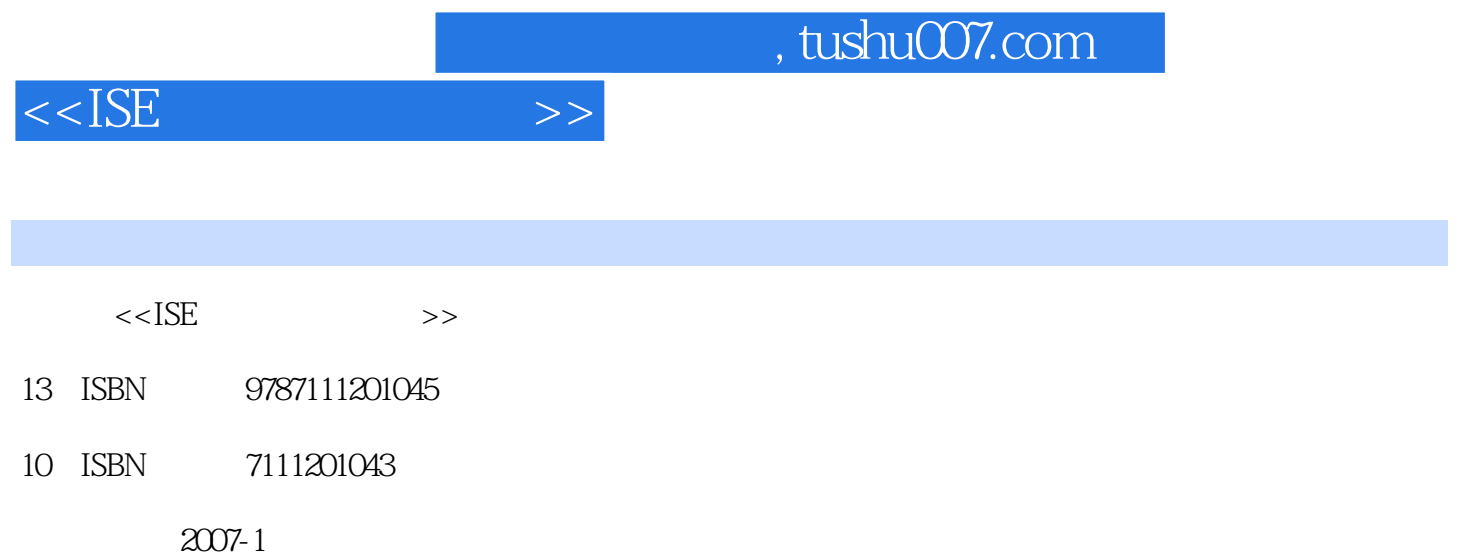

页数:334

PDF

更多资源请访问:http://www.tushu007.com

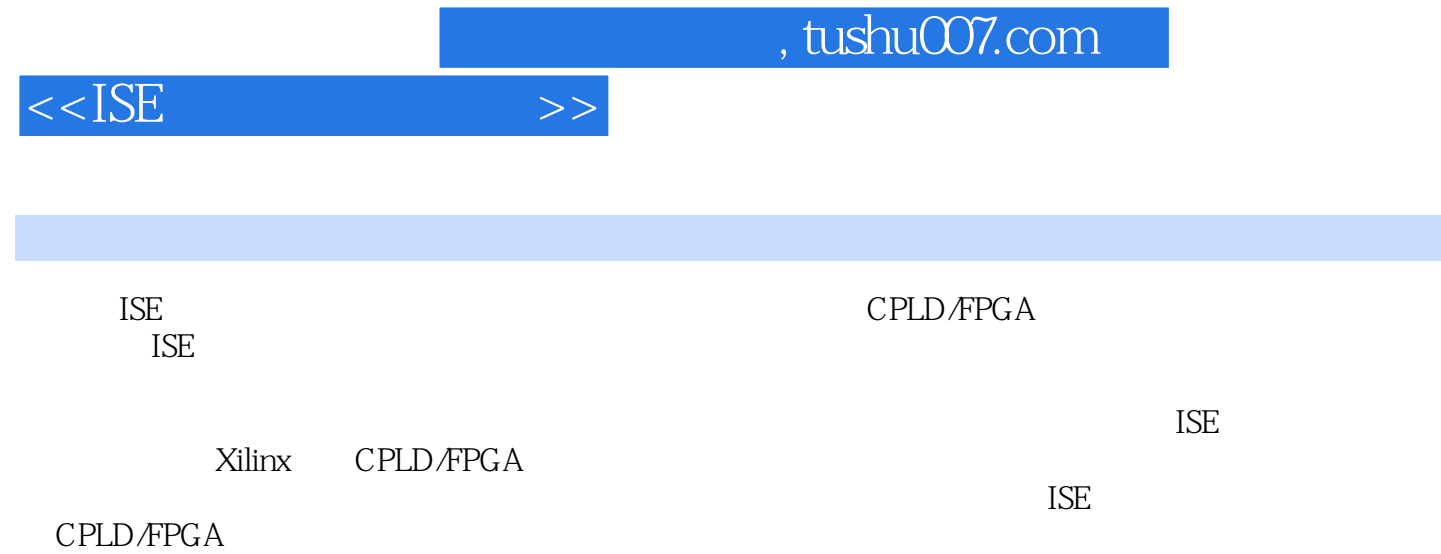

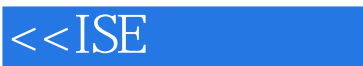

1 ISE 1.1 FPGA CPLD 1.2 FPGA CPLD 1.2.1 FPGA 1.2.2 CPLD 1.3 FPGA CPLD 1.4 FPGA CPLD 1.5 ISE 7.li 1.6 ISE 7.li 1.7 ISE 7.li 1.8 2 ISE Project Navigator2.1 Project Navigator 2.2 Project Navigator 3.3<br>ModelSim3.1 ModelSim 3.2 ModelSim3.3 ISE ModelSim3.4 N a.2 ModelSim3.3 ISE ModelSim 3.4 ModelSim Xilinx 3.4.1 ISE 3.4.2 compxlib DOS 3.5 ISE ModelSim 4 41HDL HDL Editor4.1.1 Language Templates4.1.2 4.2 HDL Bencher4.2.1 4.2.2 HDL Bencher 43 StateCAD431 StateCAD 432 StateCAD 4.3.3 StateCAD 434 44 ECS 441 ECS 442 ECS 442 4.3 45 IP  $(Core \text{Generator})4.5.1 \text{ IP}$   $4.5.2 \text{CORE}$  Generator  $4.5.3$   $4.6$ Architecture Wizard4.6.1 Architecture Wizard  $4.6.2$  5  $2XST5.1 XST5.5.2 XST5.5.2$  $5.21$   $5.22$  HDL  $5.23$  Xilinx  $5.3$  XST 6 61 (Constrains Editor) 6.1.1 Constraints Edi~~r 6.1.2  $61.3$   $61.4$   $61.5$   $62$ (PACE)6.2.1 PACE 6.2.2 I O 6.2.3 7 7.1 7.1  $7.1.2$   $7.1.2$   $7.2$   $7.2$   $7.2$   $7.2$ Planner) 7.3 FPGA (FPGA Editor) 7.4 XPower 7.4.1 XPower 7.4.2 XPower 8 iMPACT8.1 iMPACT 8.2 iMPACT 8.3 iMPACT 8.3.1 PROM 8.3.2 9 SPI ADC 9.1 9.1.1 SPI 9.1.2 ADSL256  $9.1.3$  9.1.4  $9.1.4$  9.2 9.3  $9.4$  9.5 9.6 A/D 9.6.1 9.6.2 9.6.3 9.6.3 9.7 ModelSim 9.8 9.8 9.8.1 XST 9.8.2 PACE L O 9.8.3 9.9 ModelSim 9.10 iMPACT 10 FPGA MCP2515 CAN 10.1 10.1.1 CAN 10.1.2 MCP2515 10.1.3 10.2 10.3 10.4 10.5 10.6 10.6 10.7  $10.71$   $10.72$   $10.73$ 10.8 ModelSim

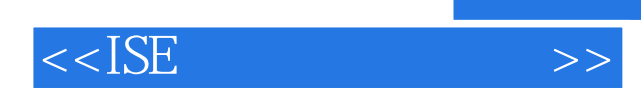

本站所提供下载的PDF图书仅提供预览和简介,请支持正版图书。

更多资源请访问:http://www.tushu007.com